# React-based widgets for Waltz-CS

Chernov Vasily, INR RAS

### Waltz is:

- 1. All-in-one web application like JIVE and ASTOR
	- a. ui is oriented for multi device monitoring
	- b. control devices
	- c. visualize data, save graphs
- 2. A platform for web based GUIs.
	- a. A set of widgets for constructing custom UI
	- b. Pluggable architecture
	- c. Modern build tools (webpack/rollup)
	- d. Middleware connectors to different SCADA (Piazza project)

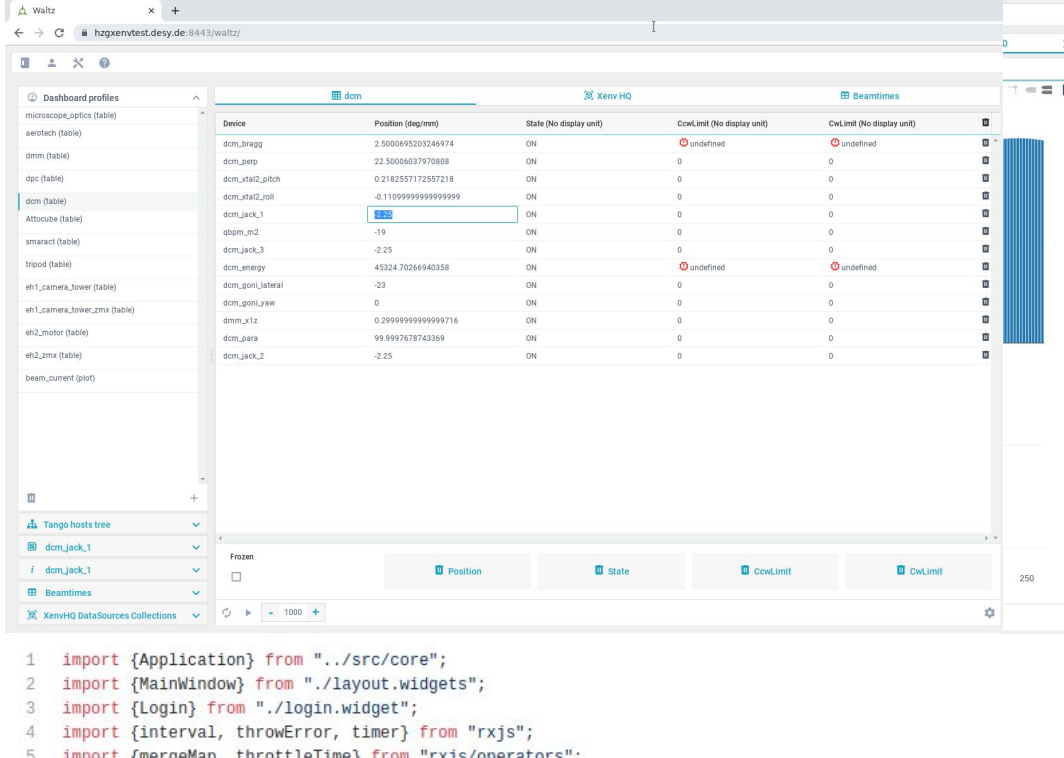

6  $\overline{7}$ const app = new Application({name:'waltz', version:'1.0.0'}) 8  $\overline{9}$ .registerErrorHandler(err => {console.error(err)}) 10 .registerContext('tango-rest', Promise.resolve("some context"))  $11$ .registerObservable(1234, () => interval(100).pipe(throttleTime(1000)),'numbers', "numbers")  $12$ .registerWidget(app => new Login(app)) 13 .registerWidget(app => new MainWindow(app))

14

## Waltz GUI has

- Security
- Application + User logs
- Dashboard profiles (per user)
- Table, Plot and List data views
- Drag-n-drop configuration
- Multiple Tango hosts browser
- **Search filters**  $\bullet$
- **Tango Manager**
- Editable Info panels
- Scripting
- **Terminal**
- Device filters ٠
- Devices configuration and monitor
- Documentation ٠
- Development platform ٠
- Integration with TINE and EPICS via TANGO ٠
- Unique widgets for unique needs ٠
- Continuous Integration/Continuous Delivery ٠

### Grid Widget

Widget purpose - to build interfaces for multi device monitoring with ability to plot Widget can:

- provide simple interface tab for device
	- with attributes
	- with clickable void commands
- provide graphs for polled attributes
	- graph can show attributes from different devices
- configure device and graphic tabs
- configure grid geometry and tab color (for better navigation)

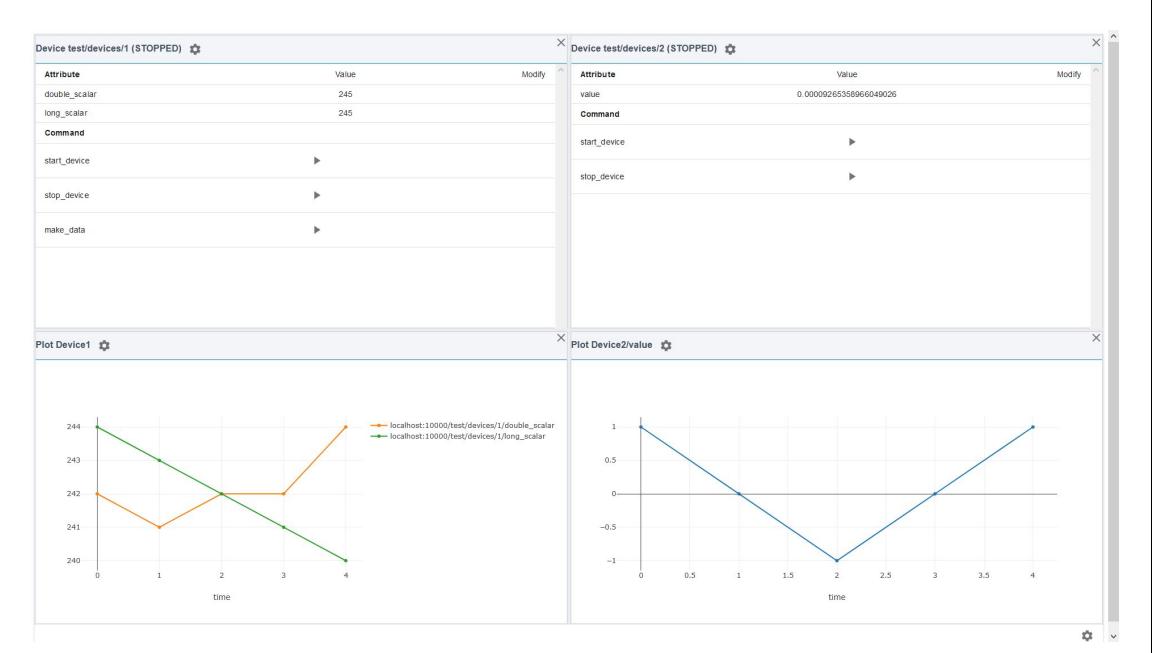

### Quick React overview

- React is the most popular UI framework for JS
- Redux as storage

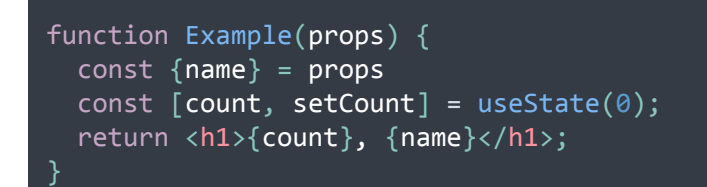

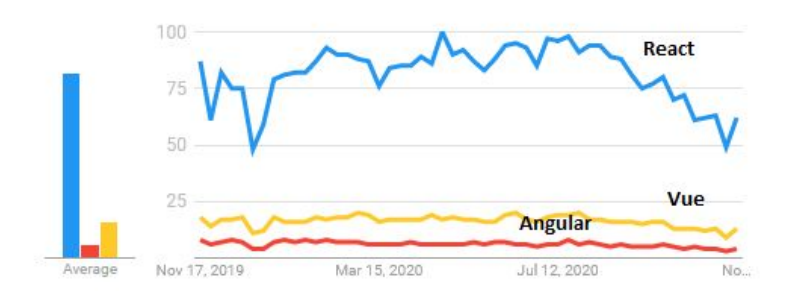

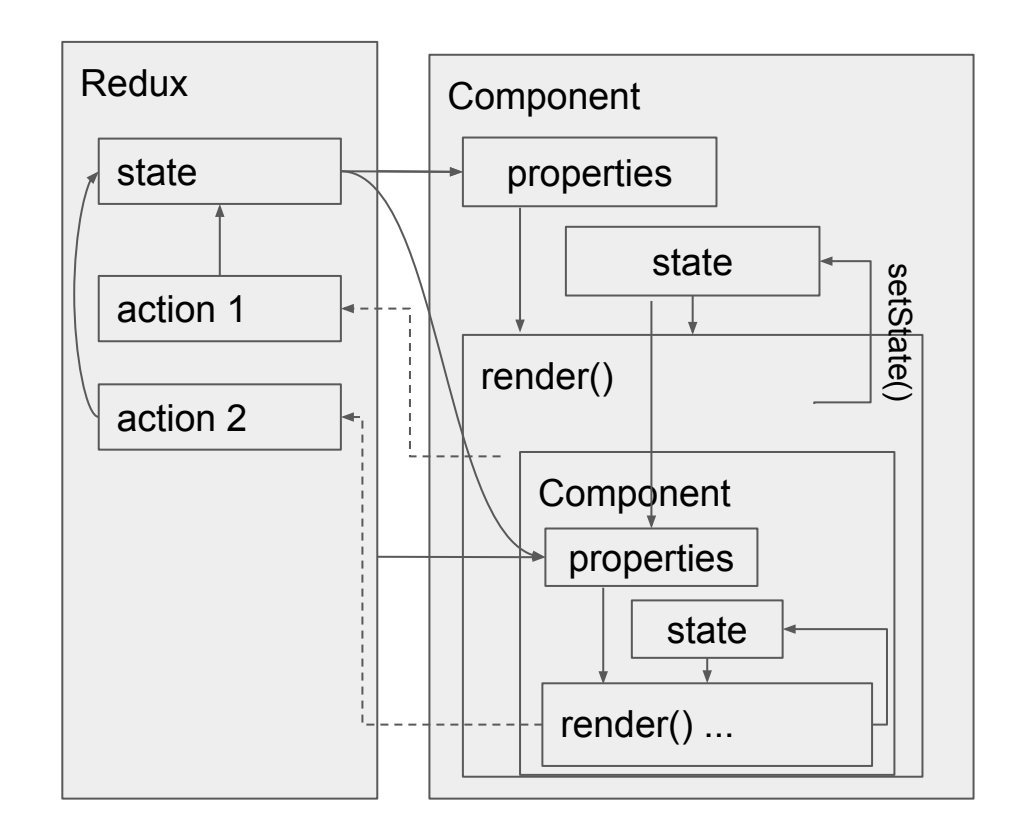

### Grid Widget for Waltz

#### **Redux ACTIONS**

```
setState: (state: GridWidgetStore) => {...}
setDevice: (device: Device) => {...}
removeDevice: (device: Device) => {...}
updateAttributes: (device: Device) => {...}
applyDiff: (diff: GridWidgetStore) => {...}
setGeometry: (
   geom: GridWidgetGeometry) => {...}
setBgColor: (color: string) => {...}
createNewPlot: (plotId: string) => {...}
removePlot: (plot: PlotSettings) => {...}
setPlot: (plot: PlotSettings) => {...}
runCommand: (
   device: DeviceIdentifier,
   name: String,
  cb: CommandCallback) \Rightarrow \{... \}
```
**Redux STATE interface GridWidgetStore { general**?: **{ geometry**?: {cols: number, rows: number} **bgcolor**?: string, plots?: Array<{id: string, name: string}> **}**, **devices**?: Array<**{** name: {host: string, device: string}, **state**: string, **attributes**?: Array<{ name: string, value?: string|number, history?: Array<{ time: number, value: string|number }> **}**>, **commands**?: Array<**{**name: string**}**> }> **config**?: **{ devices**?: Array<**{** name: {host: string, device: string}, **attributes**?: Array<{ name: string, show?: boolean, pollingPeriodS?: number, displayPlot?: string **}**>, **commands**?: Array<**{** name: string, show?: boolean, **}**>}>**}}**

Grid Widget Component

### Waltz Integration: Schema

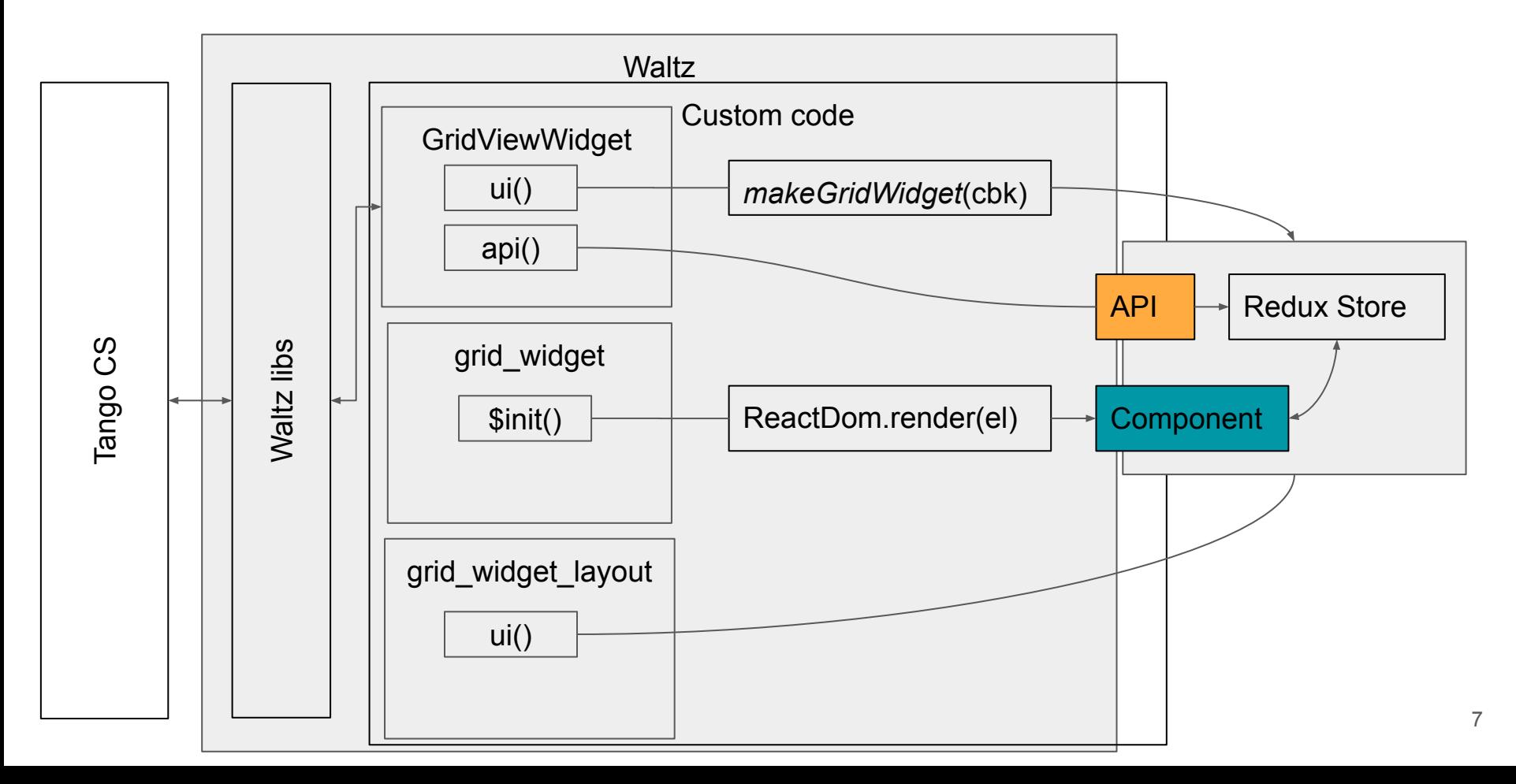

### Waltz Integration: Project structure

 $@$ 

- GridWidget is a standalone React Component
	- Easy to test
- Architecture relies on a shared-libs project since we have to have exact same React/Redux instances along projects
- Custom code that connects Waltz middleware and GridWidget is stored in the main Waltz repository

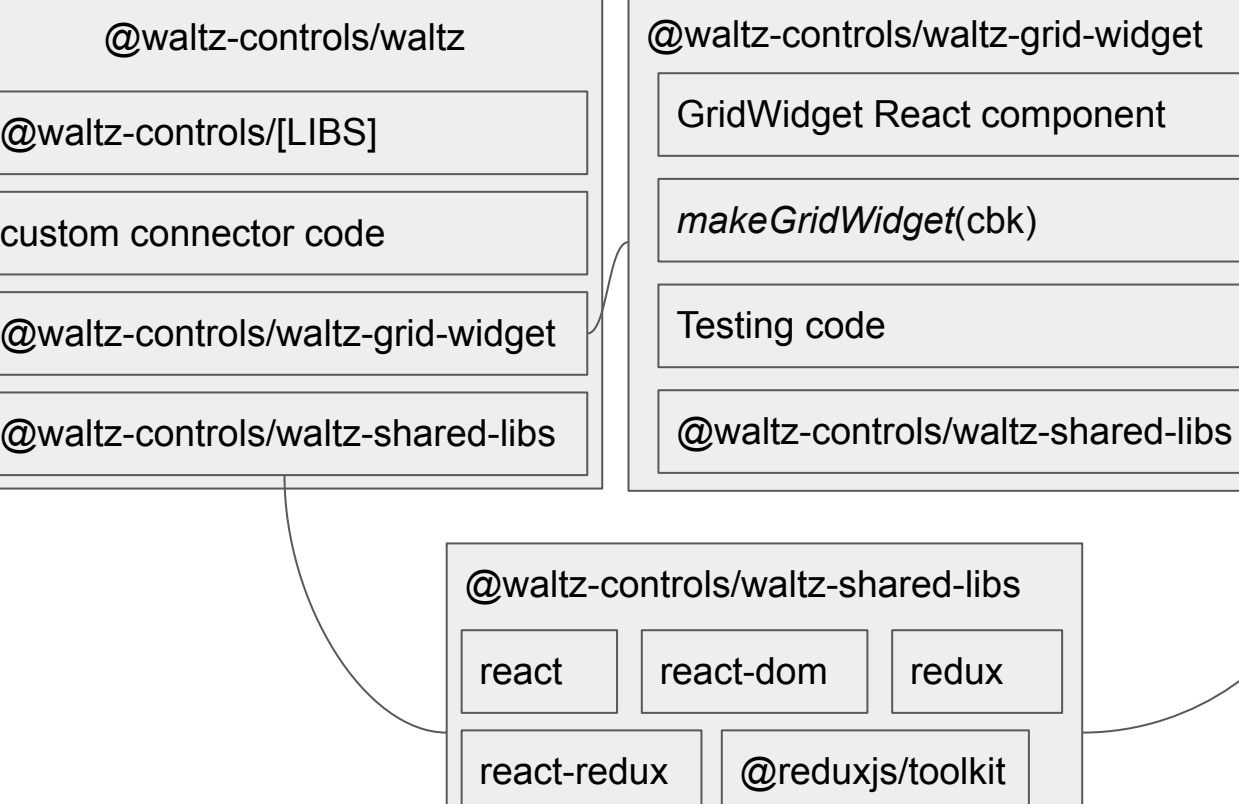

plotly.js

### Waltz Integration: Sharing libraries

Shared-libs is based on Webpack DllPlugin technology

```
webpack.config.js of 
@waltz-controls/waltz-shared-libs
```

```
module.exports = {
  context: dirname,
  entry: {
      vendor: ['react', 'redux', /*...*/ ],
   },
  /*...*/
   plugins: [
   new webpack.DllPlugin({
        path: "../dist/[name]-manifest.json",
        format: true,
        name: "[name]"
    }),
   /*...*/
 ]
}
```
<https://webpack.js.org/plugins/dll-plugin/#usage>

webpack.config.js of @waltz-controls/waltz

```
module.exports = {
 /\star...\star/ plugins: [
    new webpack.DllReferencePlugin({
     context: dirname,
      manifest: require(
        "@waltz-controls/waltz-shared-libs/" +
        "dist/vendor-manifest.json")}),
    new AddAssetHtmlPlugin({
     filepath: path.resolve(dirname,
        "node_modules/@waltz-controls/" +
        "waltz-shared-libs/dist/vendor.js")}),
   /\star...\star/ ]
```
package.json of @waltz-controls/waltz

}

}

```
{
/*....*/"devDependencies": {
   "@waltz-controls/waltz-shared-libs": "^1.0.2",
  /*...*/
 }
```
### Summary

- Waltz is a web version of JIVE and ASTOR
	- is a multi-purpose WebApp
	- is a framework to build custom Web UI's
	- Future plans is to be interconnection software platform
- Waltz can be successfully extended with a React Components
	- waltz-shared-libs has been added to waltz project to provide necessary React/Redux dependencies
	- to create React Waltz plugin one must connect vendor.js file with webpack DllPlugin mechanism

## Thank You! For your attention